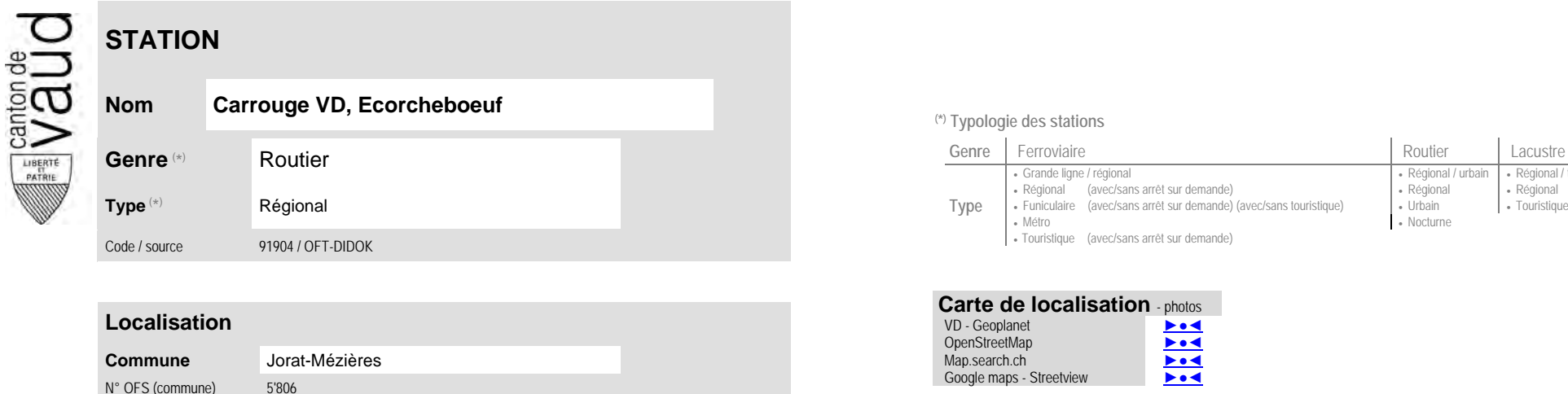

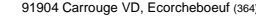

 $\sim$ 

## **Nom Carrouge VD, Ecorcheboeuf (\*) Typologie des stations** T.

No des zones :

65

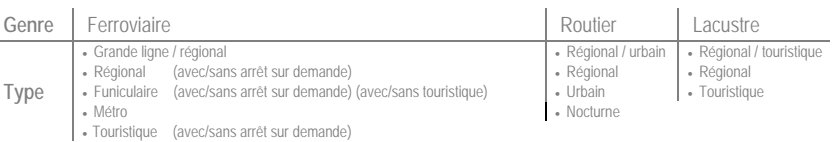

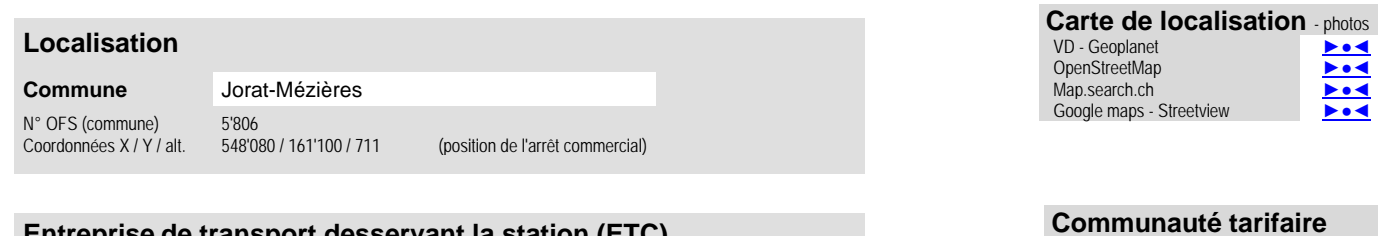

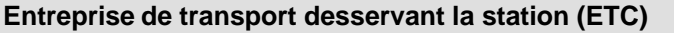

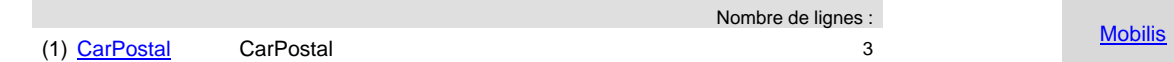

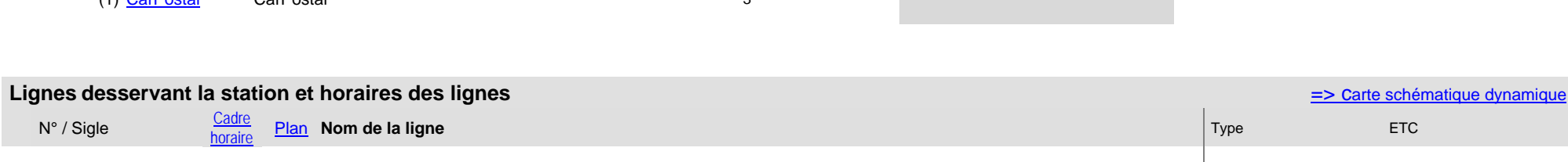

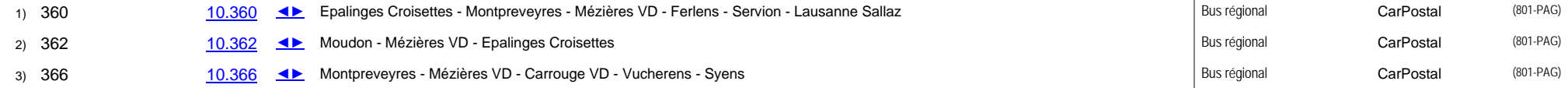

N° / Sigle [Cadre horaire](http://www.tableaux-horaires.ch/fr/)